ФИО: Андрей Драгомифенчей Митверо государств<mark>енное бюджетное образовательное учреждение высшего образования</mark> Должность: директор

### Дата подписания: 01.11.9**P.O.C.S.I.I.A.C.KAЯ АКАДЕМИЯ НАРОДНОГО ХОЗЯЙСТВА И ГОСУДАРСТВЕННОЙ** Уникальный программный ключ: СЛУЖБЫ ПРИ ПРЕЗИДЕНТЕ РОССИЙСКОЙ ФЕДЕРАЦИИ» **СЕВЕРО-ЗАПАДНЫЙ ИНСТИТУТ УПРАВЛЕНИЯ** 880f7c07c583b07b775f6604a630281b13ca9fd2

### **\_\_\_ФАКУЛЬТЕТ СРЕДНЕГО ПРОФЕССИОНАЛЬНОГО ОБРАЗОВАНИЯ\_\_\_**

УТВЕРЖДАЮ Декан ФСПО \_\_\_\_\_\_\_\_\_\_ А.А. Дочкина  $\leftarrow$   $\rightarrow$   $\frac{2023 \text{ r}}{2023 \text{ r}}$ 

### **РАБОЧАЯ ПРОГРАММА**

### **Учебной практики УП.02.01**

### **ПМ.02 «Осуществление интеграции программных модулей»**

09.02.07 «Информационные системы и программирование»

на базе основного общего образования

очная форма обучения

Год набора — 2023

РАССМОТРЕНО на заседании предметно-цикловой комиссии Протокол № 1 От «30» августа 2023 г.

Санкт-Петербург, 2023 г.

Разработчик: Бурылов В.С., к.э.н., преподаватель

Рецензент: Новгородов В.А., начальник учебного отдела ФСПО

## **СОДЕРЖАНИЕ**

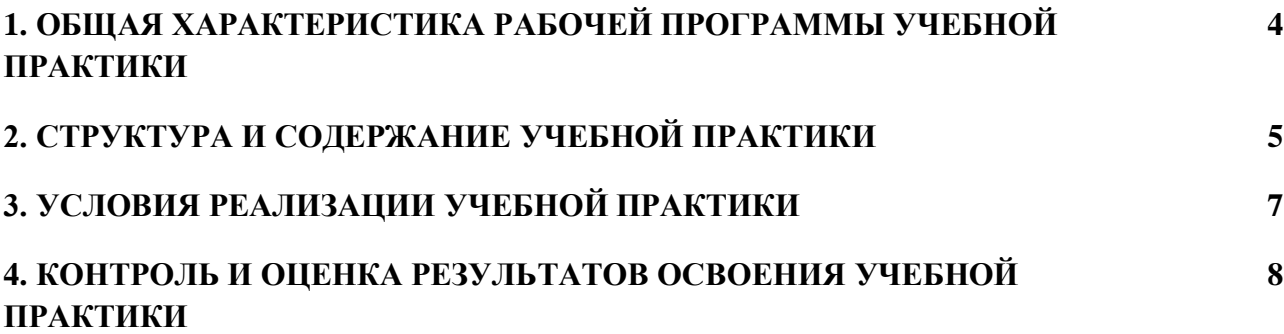

### **1. ОБЩАЯ ХАРАКТЕРИСТИКА РАБОЧЕЙ ПРОГРАММЫ УЧЕБНОЙ ПРАКТИКИ**

### **«ПМ.02. Осуществление интеграции программных модулей»**

### **1.1. Цель и планируемые результаты прохождения учебной практики**

В результате прохождения учебной практики студент должен освоить основной вид деятельности **Осуществление интеграции программных модулей** и соответствующие ему общие компетенции и профессиональные компетенции:

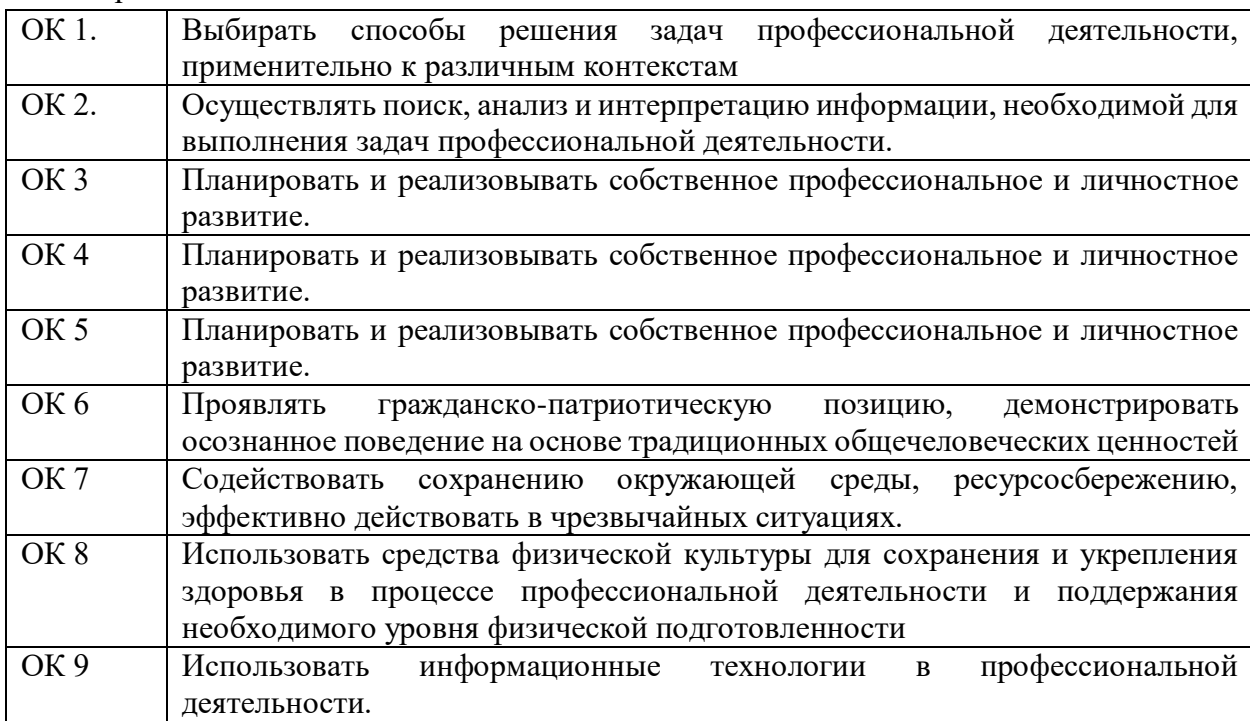

### 1.1.1.Перечень общих компетенций:

#### 1.1.2.Перечень профессиональных компетенций

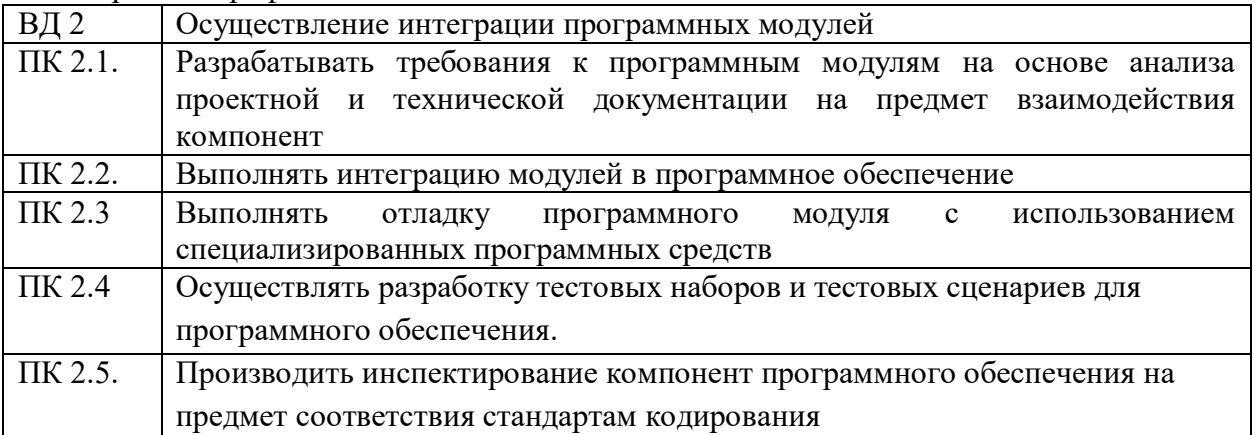

### 1.1.3. В результате прохождения учебной практики студент должен:

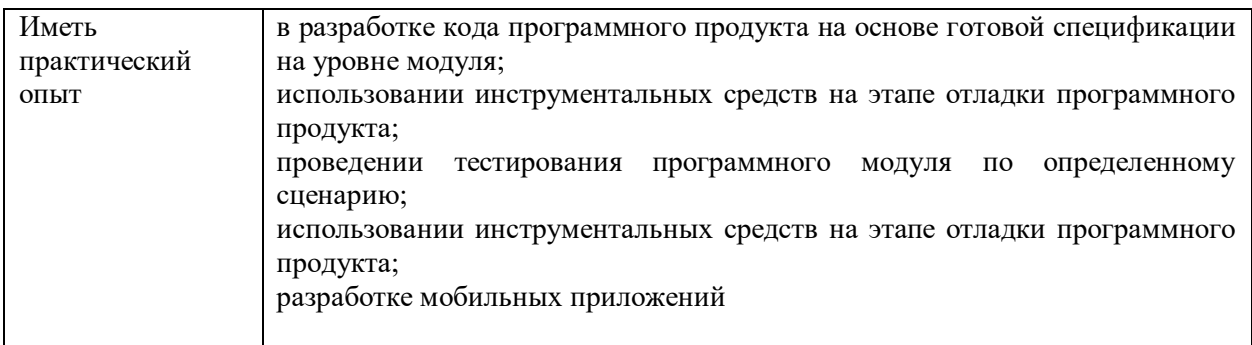

### **1.2. Количество часов, отводимое на освоение учебной практики**

В рамках освоения ПМ 02 – 72 часа

### **2. СТРУКТУРА И СОДЕРЖАНИЕ УЧЕБНОЙ ПРАКТИКИ**

### **2.1. Объем учебной практики и виды учебной работы**

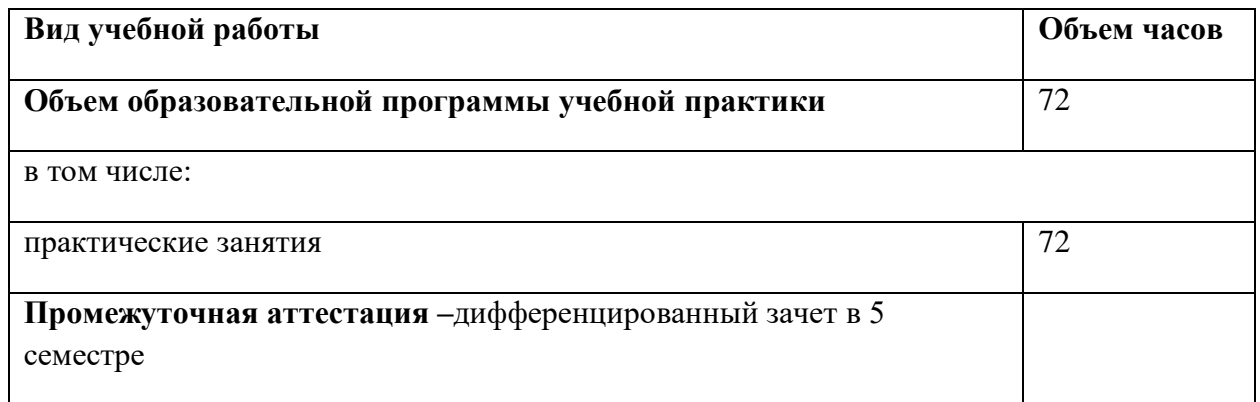

#### **2.2.Тематический план учебной практики**

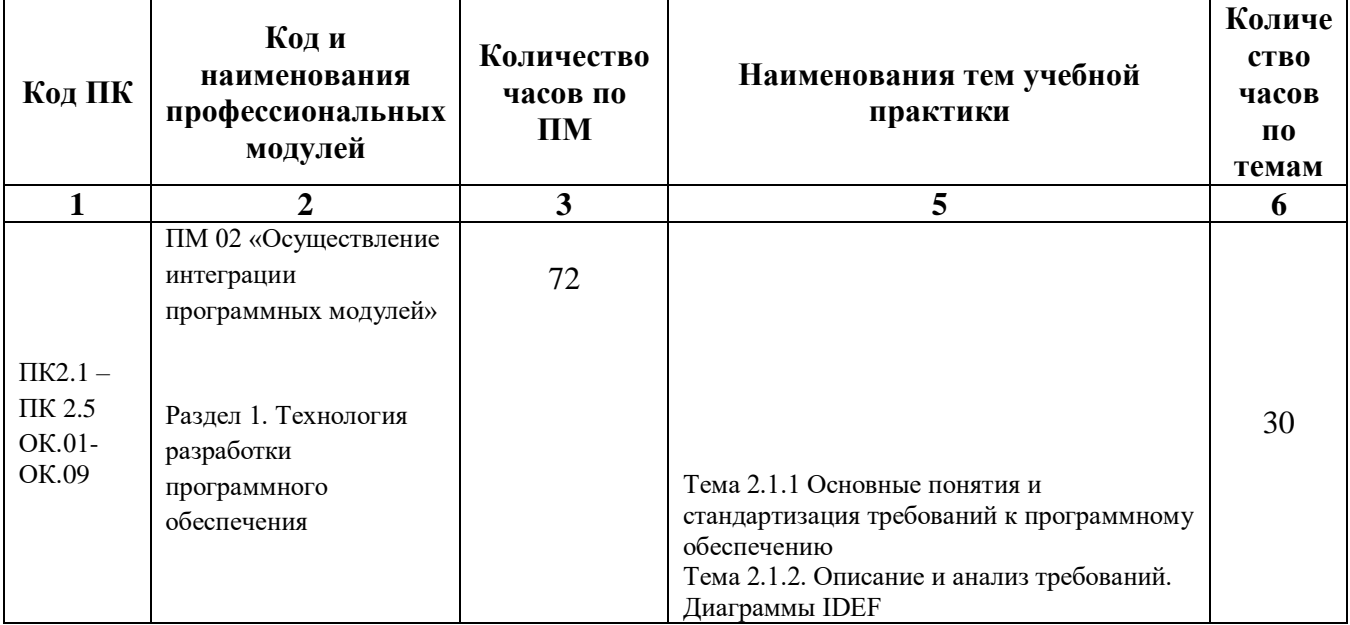

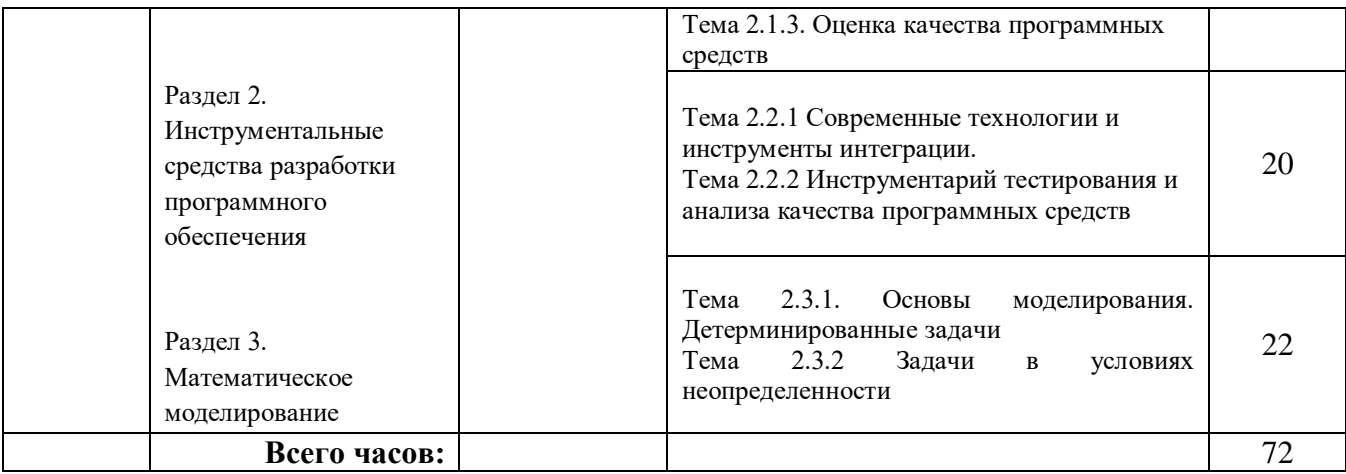

## **2.3. Содержание учебной практики**

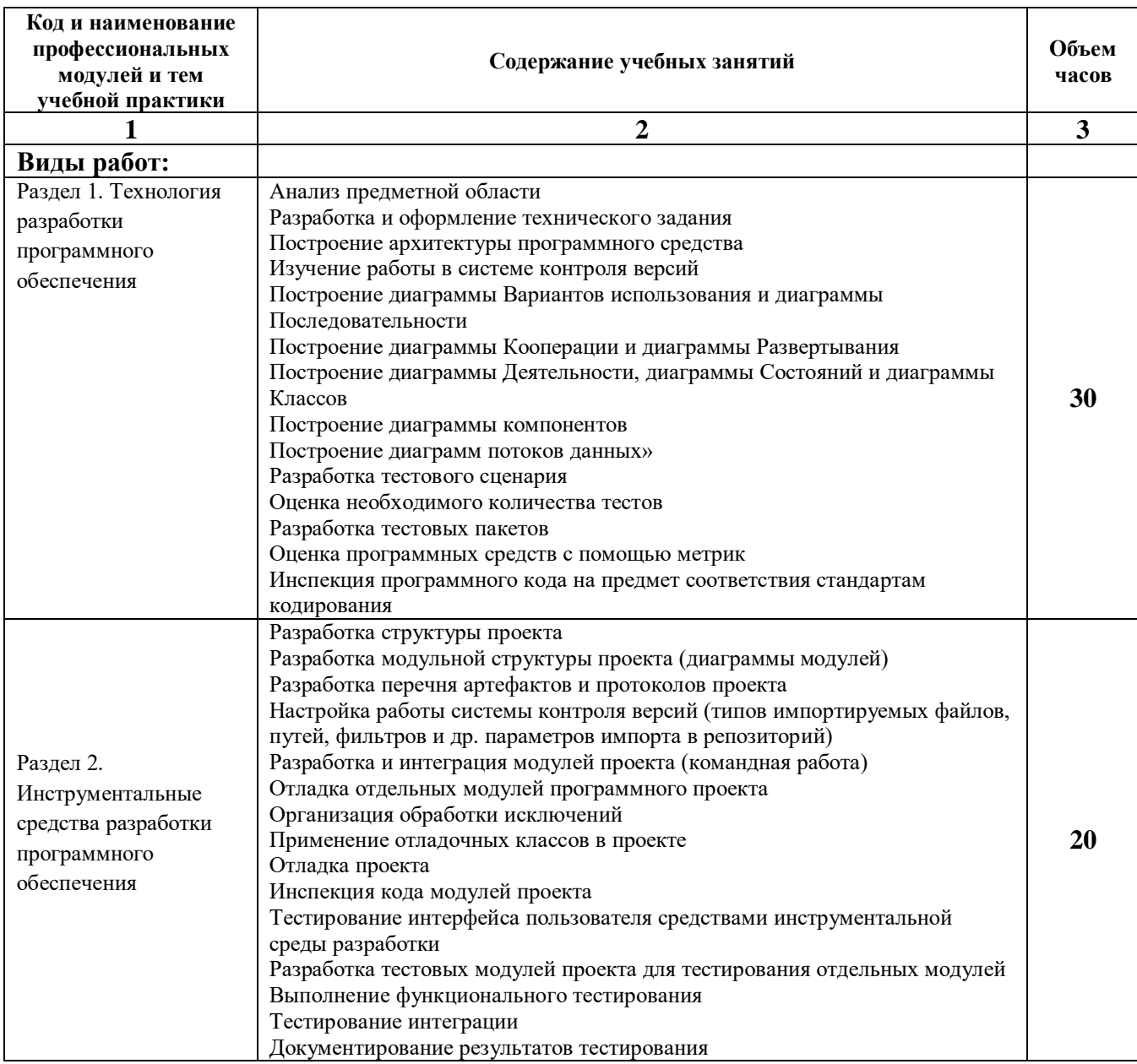

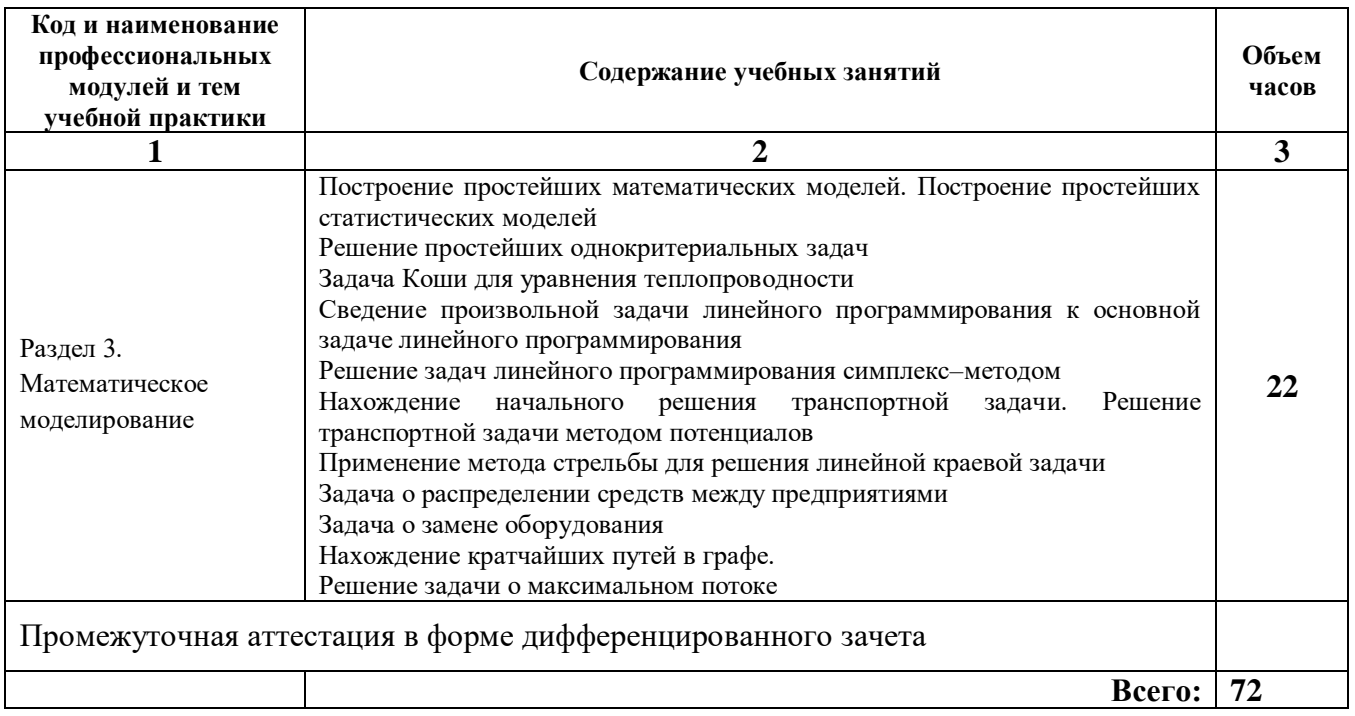

### **3. УСЛОВИЯ РЕАЛИЗАЦИИ ПРОГРАММЫ УЧЕБНОЙ ПРАКТИКИ**

### **3.1. Для реализации программы учебной практики должны быть предусмотрены следующие специальные помещения:**

### **Лаборатория «Программного обеспечения и сопровождения компьютерных систем»:**

- Автоматизированные рабочие места на 12-15 обучающихся (процессор не ниже Core i3, оперативная память объемом не менее 4 Гб;) или аналоги;
- Автоматизированное рабочее место преподавателя (процессор не ниже Core i3, оперативная память объемом не менее 4 Гб;)или аналоги;
- Проектор и экран;
- Маркерная доска;
- Программное обеспечение общего и профессионального назначения

#### **3.2.Информационное обеспечение реализации программы**

Для реализации программы библиотечный фонд образовательной организации имеет печатные и электронные образовательные и информационные ресурсы, для использования в образовательном процессе.

#### **3.2.1. Печатные издания**

1. Емельянова Н.З. и др. Проектирование информационных систем. М.:Форум, 2012

#### **3.2.2. Электронные издания (электронные ресурсы)**

1. Куприянов Д.В. Информационное обеспечение профессиональной деятельности. [Электронный ресурс]: Учебник и практикум для СПО М.: Издательство Юрайт, 2017. **—** 255c. **—** Режим доступа:<https://www.biblio-online.ru/book/1AFA0FC3-C1D5-4AD7-> AA67-5375B13A415F

2. Павлов А.Н. Управление проектами на основе стандарта PMI РМВОК. Изложение методологии и опыт применения: практическое пособие / М.: БИНОМ. Лаборатория знаний, 2013. — Режим доступа: http://www.iprbookshop.ru/6547

#### **3.2.3. Дополнительные источники**

1. Казанский А.А. Программирование на VISUAL C# 2013. [Электронный ресурс]: Учебное пособие для СПО М.:Издательство Юрайт, 2017. — 191с. — Режим доступа:https://www.biblio-online.ru/book/A12DB344-78CA-4224-99E4-EDEB728A5578 2. Проектирование информационных систем. [Электронный ресурс]: Учебник и практикум для СПО М.:Издательство Юрайт, 2017. — 258c. — Режим доступа:https://www.biblio-online.ru/book/5196F5BF-59F1-441C-8A7B-A000C2F6DA8B 3. Кирнос В.Н. Информатика 2. Основы алгоритмизации и программирования на языке C++ . [Электронный ресурс]: учебно-методическое пособие Т.: Эль Контент, Томский государственный университет систем управления и радиоэлектроники, 2013. — Режим доступа: http://www.iprbookshop.ru/14011

### **4. КОНТРОЛЬ И ОЦЕНКА РЕЗУЛЬТАТОВ ОСВОЕНИЯ ПРОФЕССИОНАЛЬНОГО МОДУЛЯ (ПО РАЗДЕЛАМ)**

Для обучающегося инвалида или обучающегося с ОВЗ форма текущего контроля устанавливается с учетом индивидуальных психофизических особенностей (устно, письменно на бумаге, письменно на компьютере, в форме тестирования и т.п.). При необходимости обучающимся предоставляется дополнительное время для подготовки ответа.

Форма промежуточной аттестации устанавливается с учетом индивидуальных психофизических особенностей обучающегося инвалида или обучающегося с ОВЗ (устно, письменно на бумаге, письменно на компьютере, в форме тестирования и т.п.). При необходимости осуществляется увеличение времени на подготовку к промежуточной аттестации, а также предоставляется дополнительное время для подготовки ответа в ходе промежуточной аттестации. Возможно установление индивидуальных графиков прохождения промежуточной аттестации.

# Образовательное учреждение обеспечивает организацию и проведение текущего

## контроля и промежуточной аттестации по учебной практике.

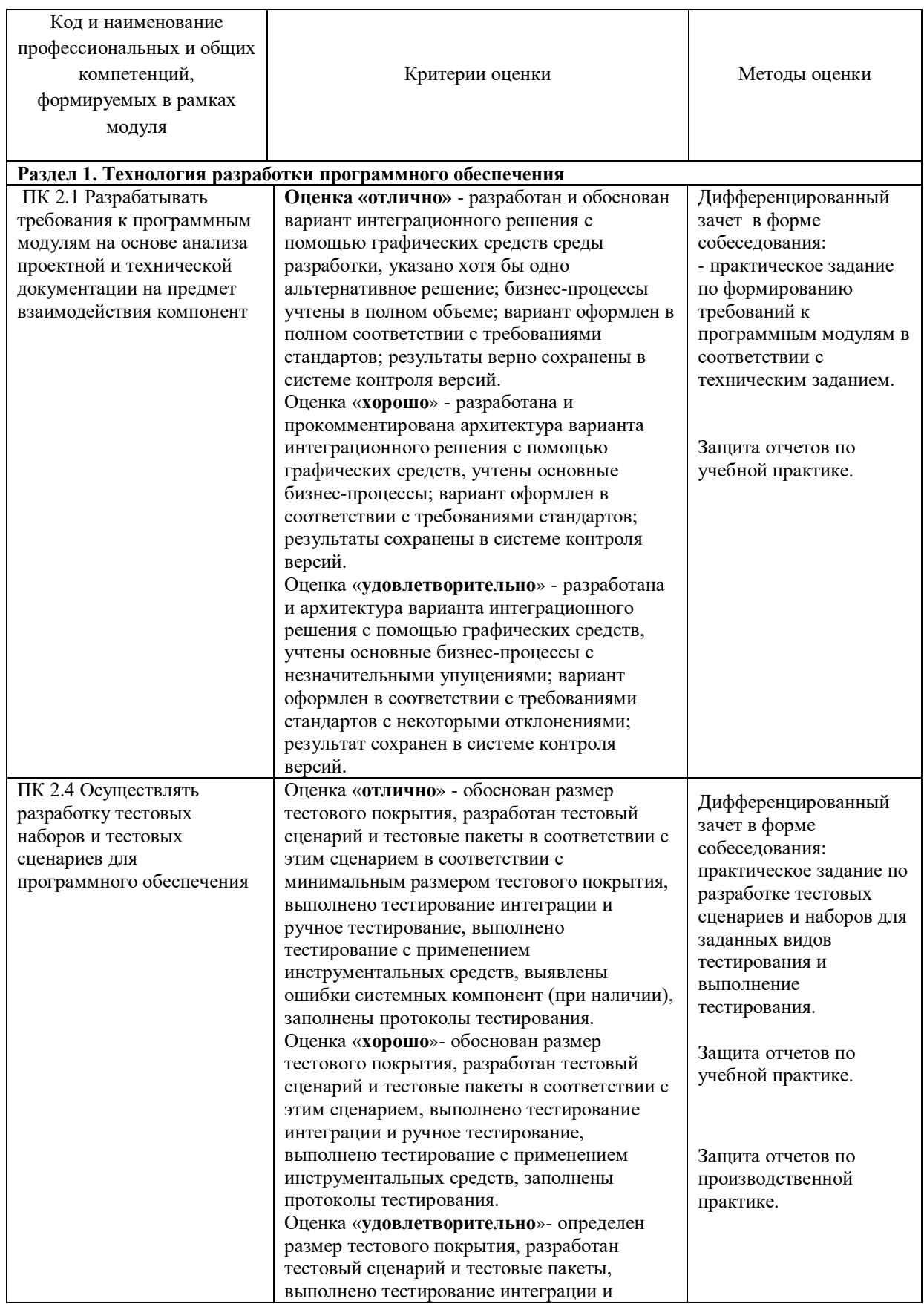

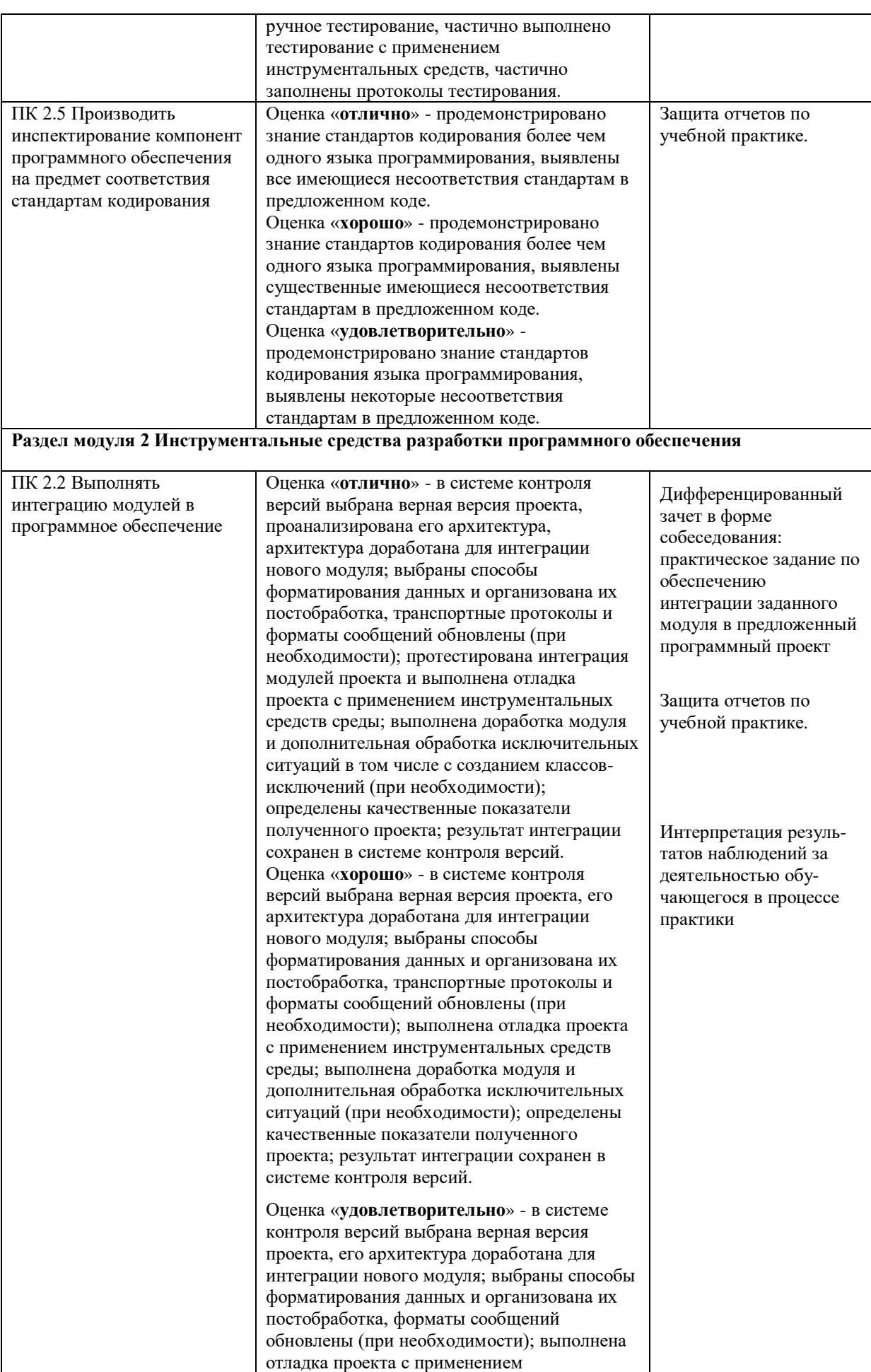

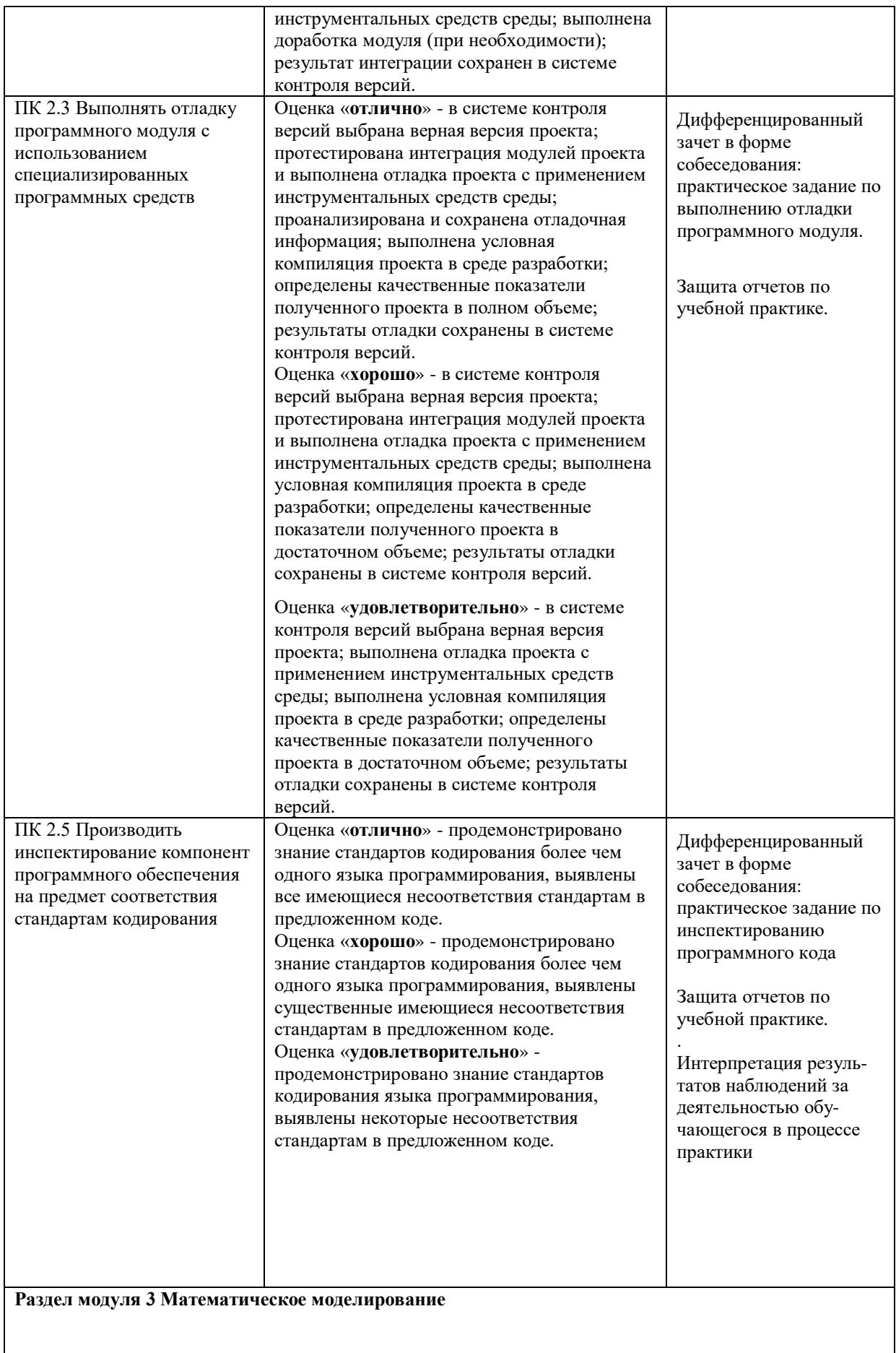

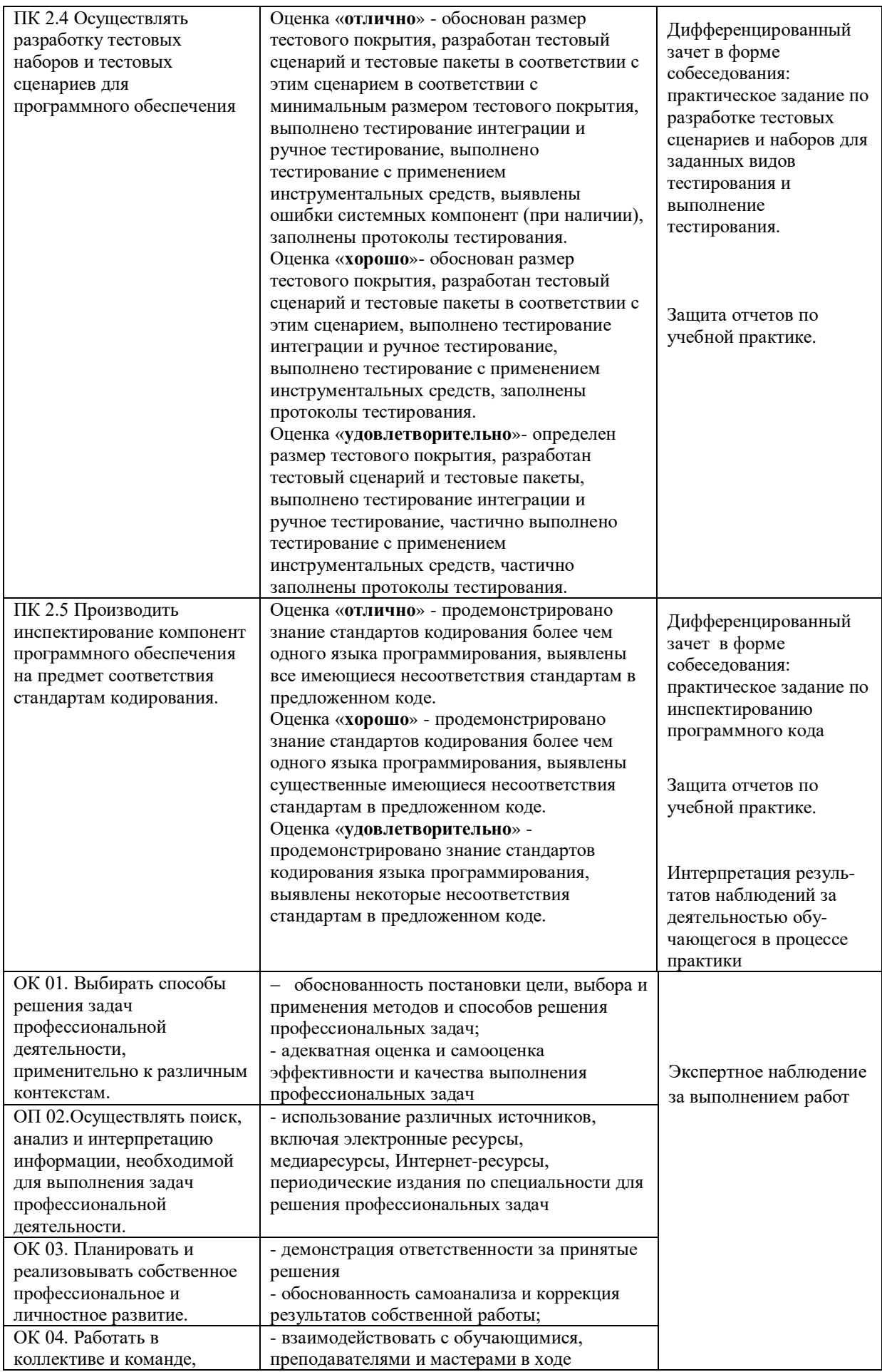

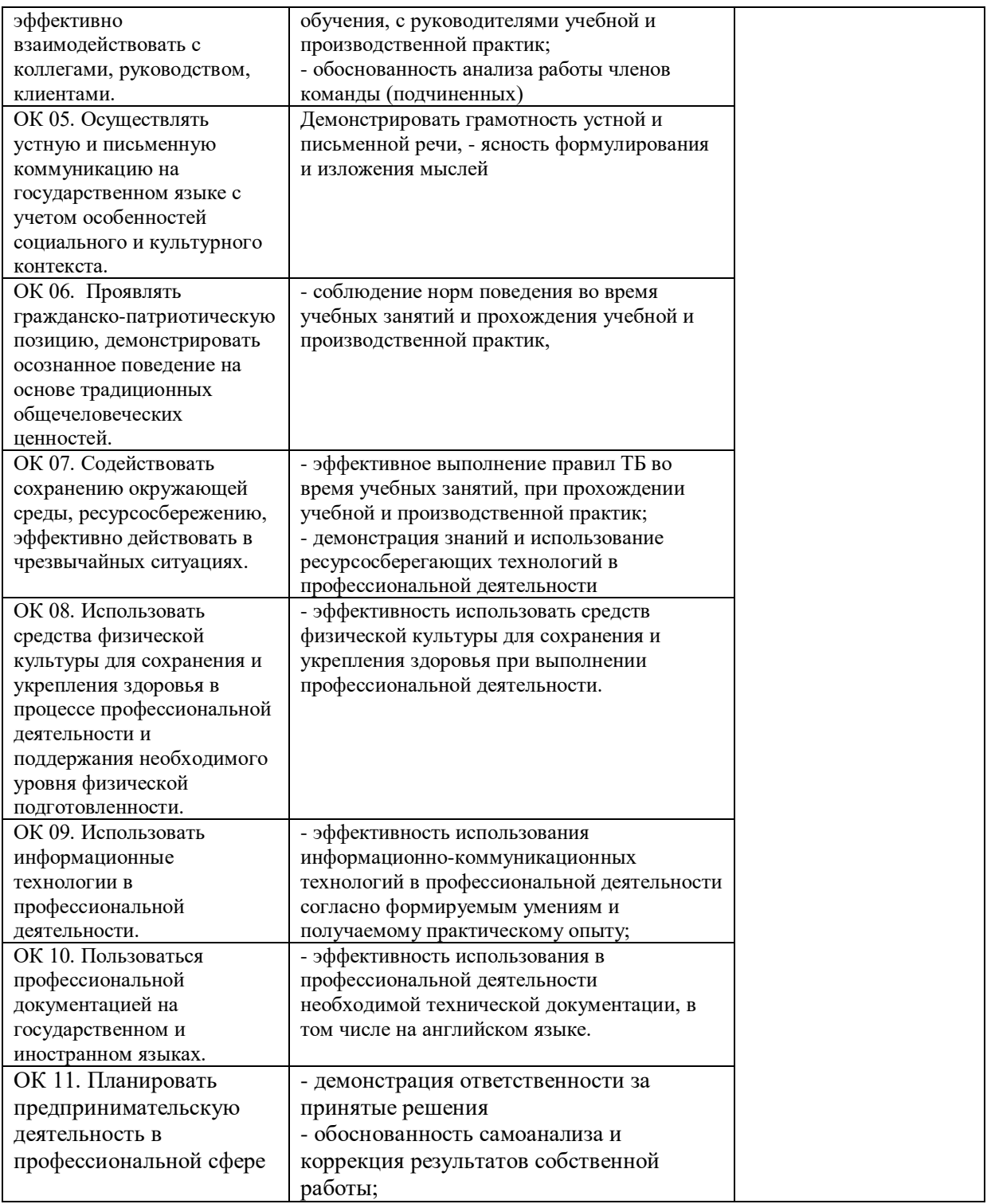